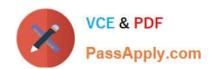

# 1Z0-1083-20<sup>Q&As</sup>

Oracle Narrative Reporting 2020 Implementation Essentials

# Pass Oracle 1Z0-1083-20 Exam with 100% Guarantee

Free Download Real Questions & Answers PDF and VCE file from:

https://www.passapply.com/1z0-1083-20.html

100% Passing Guarantee 100% Money Back Assurance

Following Questions and Answers are all new published by Oracle
Official Exam Center

- Instant Download After Purchase
- 100% Money Back Guarantee
- 365 Days Free Update
- 800,000+ Satisfied Customers

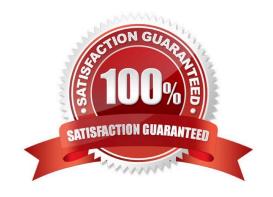

# https://www.passapply.com/1z0-1083-20.html 2024 Latest passapply 1Z0-1083-20 PDF and VCE dumps Download

# **QUESTION 1**

Which statement is FALSE about validation rules for common regulatory reporting in Disclosure Management?

- A. Disclosure Management does not support rulevalidations for UK HRMC.
- B. Validation rules are available for extension modules available for tuple generation.
- C. Disclosure Management provides rule validations based on XBRL 2.1
- D. Disclosure Management provides rule validations for US Edgar and IFRSGlobal Filing.

Correct Answer: A

#### **QUESTION 2**

When uploading a XML file using the File Transfer Utility, what is the proper command syntax?

A. eprcsctl operation=upload\_file server=myserveraddress tenantid=myidentitydomain user=johndoe password=pwd uploadfile=c: \myfile.gif

- B. eprcsctl operation=upload\_file tenantid=myidentitydomain user=johndoe password=pwd file=c: \uploadfile.xml
- C. eprcsctl operation=uploadfile tenantid=myidentitydomain user=johndoe password=pwd file=c: \uploadfile.xml
- D. operation=import tenantid=myidentitydomain user=johndoe password=pwd file=c: \importfile.xml

Correct Answer: A

# **QUESTION 3**

For which three Items can Management Reporting text functions be used?

- A. Column
- B. POV
- C. Text box
- D. Row
- E. Chart

Correct Answer: ACD

https://docs.oracle.com/cd/E57185\_01/HFWCG/using\_text\_functions\_to\_display\_informati

on.htm#HFWCG-designing\_a\_report\_34

# https://www.passapply.com/1z0-1083-20.html 2024 Latest passapply 1Z0-1083-20 PDF and VCE dumps Download

# **QUESTION 4**

When creating a ManagementReporting data source connection to Oracle Analytics Cloud (OAC), which syntax is correct for the server name field?

- A. [The OAC IP address]:[accessing port]
- B. The OAC URL ending in /essbase
- C. The OAC URL ending in /essbase:[accessing port]
- D. The OACIP address

Correct Answer: D

# **QUESTION 5**

Which two types of Reference Doclets can you use to embed content?

- A. Adobe PDF
- B. Word
- C. PowerPoint
- D. Excel
- E. ManagementRepotting

Correct Answer: DE

Explanation: https://docs.oracle.com/cloud/latest/epm- common/SVPBC/eprcs\_embed\_content\_about\_102x0036f0df.htm

<u>Latest 1Z0-1083-20 Dumps</u> <u>1Z0-1083-20 PDF Dumps</u> <u>1Z0-1083-20 Practice Test</u>